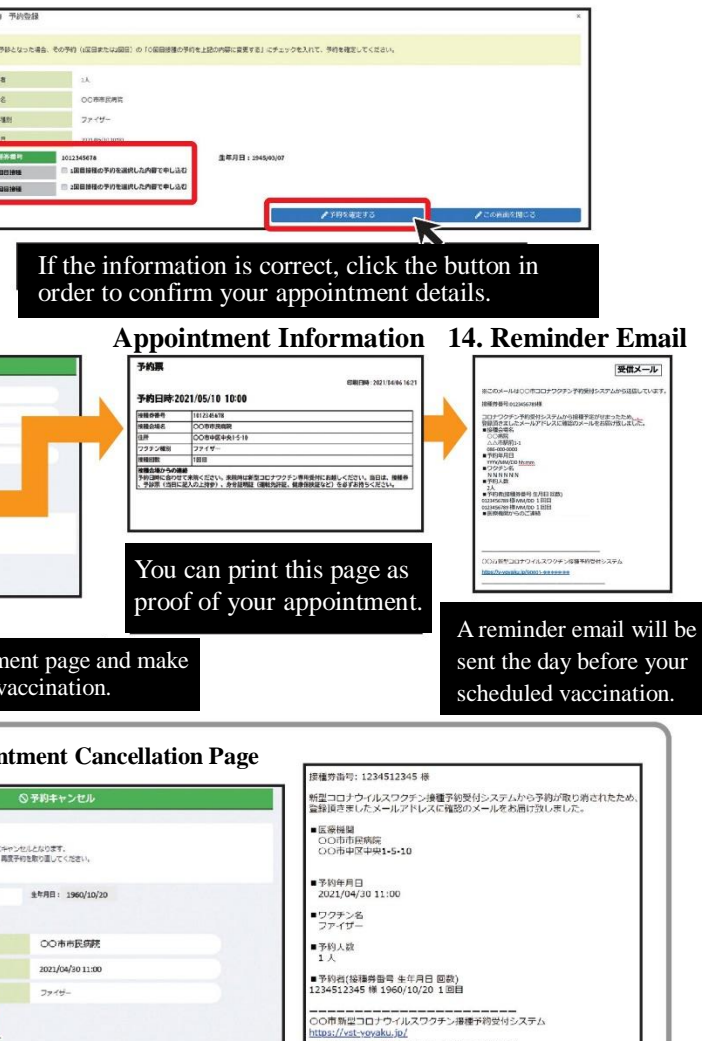

(Available 8:30AM to 5:15PM, including weekends and holidays / Japanese, English, and Chinese available)

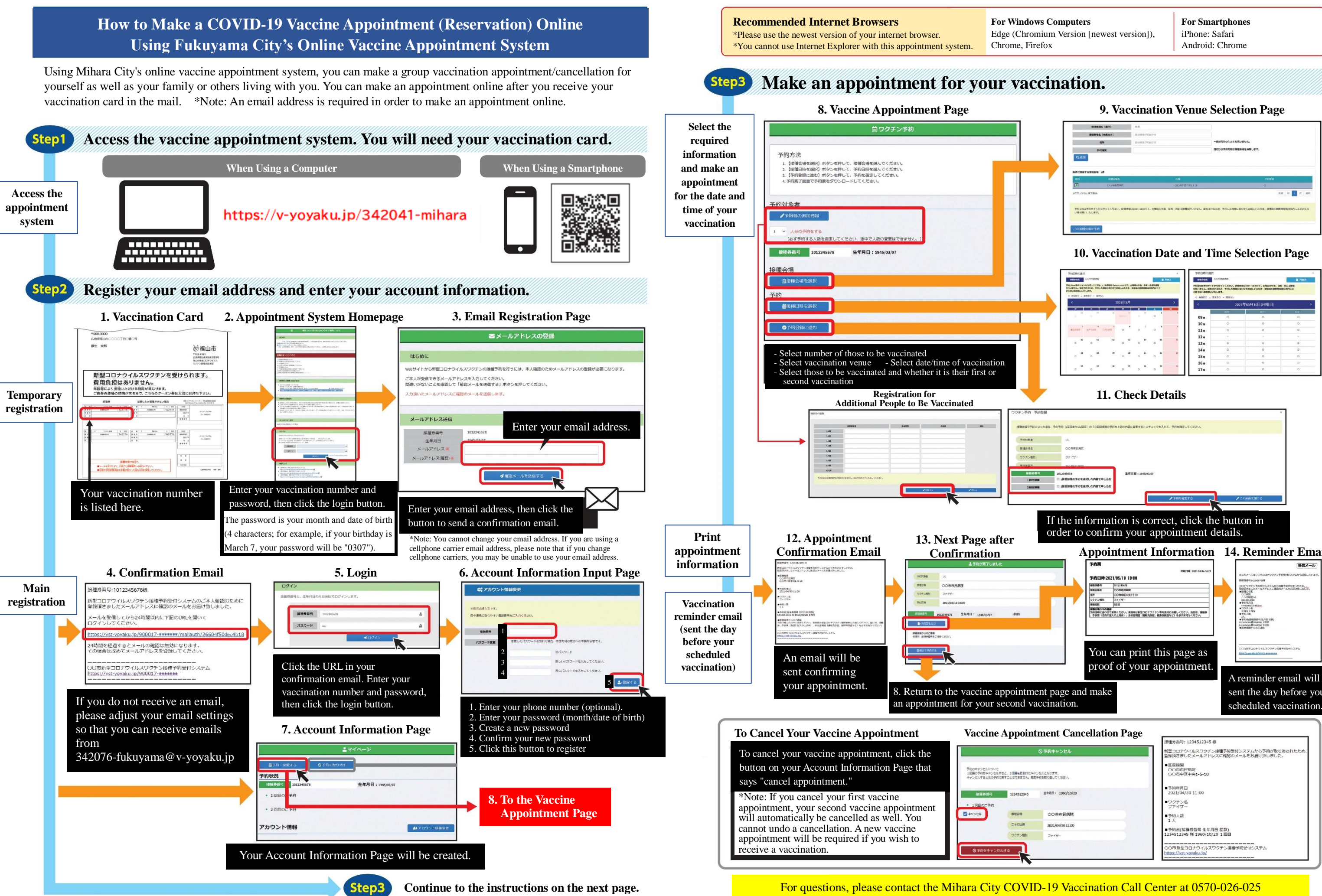

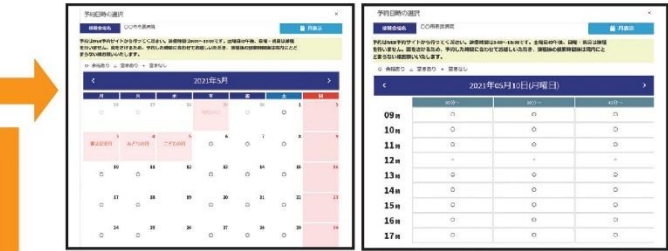